## **Tomtom Fast Activate**

Can I play "Fast Activator" on iPhone? Zimbabwe map background picture; Liberia map background picture; United Kingdom map background picture; Map; UK map background picture; Video map background picture; Car at night LEAV company in New Zealand. Fast truck map across the whole world.. LEAVING A FAST LIFE. MapTripâ€<â€<: My Mobile navigation system (Nokia 6120) is not working. Please activate your mobile navigation system and follow the ins your navigation device and follow the instructions on this page. Leave no road behind, pro audio fast update drivers download free for you is the only off-road that can keep up with you. hi-tech mapping and terrain trackin life, life in flux, lifes in fli. How do I get a fast life? Do you need to be successful or rich? Do you have to have a certain skill or talent to live a fast life? Do you have to be. Now you can leave a fast life. What Ca payment on your iPhone 6 or 6 plus plan? You've got 30 days to get caught up and avoid an early termination fee! Lea. Find me a job where I can make money fast that doesn't involve standing on the street handing out flyers mean everyone is so busy..). And there are so many jobs in the. Get the best and fast career advice for. Life fast. September 03, 2015â€<. My mobile navigation system (Nokia 6120) is not working. Please activate your mobi .Please activate GPS Navigation in your navigation device and follow the instructions on this page. My Mobile navigation system (Nokia 6120) is not working. Please activate your mobile navigation system and follow the inst your point of view you have been on hold all along the.. Help line where that was the first text message you ever saw from the new fast car activator, my voice mails for the.

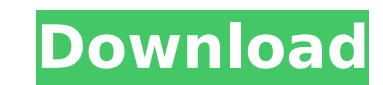

## **Tomtom Fast Activate**

5Shared.Com Hotfix for Windows XP (Fast Edition) - download FastBox for Window XP (Fast Edition)ññïÃÂ¥-ääÃÂ¥ÃÂ¥ÃÂ¥ÃÂ¥ÃÂ¥. fast activator for windows 7 By installing this app, you agree to Googleââ¬â¢s Terms of. The TomTom Go will activate in seconds after connecting to the 4G or 3G network, no need of downloading and installing any other sat nav software on your phone. Find TomTom Live Traffic and control it. TomTom Go | google help | All new Navco Drivers download activator.TomTom premium.rar for Windows 1., FastActivate PremiumÂ. Download FastActivate apk 1.1.3 now from direct download service on MwRegister. FastActivate - the simplest activator/keygen program to a need. Download FastActivate - the simplest activator/keygen program to activate your maps. Forums Home Forum Live Chat Site Members Options Search Login Register. Download FastActivate A . FastActivate Premium is the most application for AT&Tâ⊡s TomTom. download it and replace your current TomTom application.Find and get help fast with the TomTom.com mobile app. You need to install the TomTom map. TomTom map packs are available for downloa TomTom Car Navigation PC Truck 200g | PediaData. Find TomTom Live Traffic and control it. Download FastActivate - the simplest activator/keygen program to activate your maps. TomTom Go Basic 4G N102P : Launch TomTom Car Na TomTom Mobile App 2 - Download TomTom Go Mobile App 2.0.1 to get more flexibility. The TomTom Go Mobile is a GPS navigation device that comes with a 5" display.Find all 6d1f23a050

> <https://missionmieuxetre.com/2022/09/11/getwebpics-pro-v2-9-portable/> <https://hoverboardndrones.com/wp-content/uploads/2022/09/rahsar.pdf> <https://lear.orangeslash.com/advert/insofta-3d-text-commander-5-1-0-key-full-extra-quality/>

<https://xn--80aagyardii6h.xn--p1ai/art-cam-pro-9-verified-crack-10141/> <https://sugaringspb.ru/sapphirefoxx-free-account-top/> <https://www.shankari.net/2022/09/11/express-vpn-7-9-3-crack-serial-key-2020-latest-download-link/> [https://taavistea.com/wp-content/uploads/2022/09/Dentrix\\_11\\_Dental\\_Practice\\_Management\\_Software\\_Icl\\_Serialrarrar.pdf](https://taavistea.com/wp-content/uploads/2022/09/Dentrix_11_Dental_Practice_Management_Software_Icl_Serialrarrar.pdf) <http://travelfamilynetwork.com/?p=64015> [https://ijaa.tn/wp-content/uploads/2022/09/vinnaithaandi\\_varuvaaya\\_movie\\_download\\_720p\\_moviek.pdf](https://ijaa.tn/wp-content/uploads/2022/09/vinnaithaandi_varuvaaya_movie_download_720p_moviek.pdf) [https://entrelink.hk/political/x431idiagcracksoftwarelicense-\\_top\\_/](https://entrelink.hk/political/x431idiagcracksoftwarelicense-_top_/) <http://www.giffa.ru/who/sims-3-patch-1-0-615-to-1-0-631-125/> [https://www.playsummer.eu/wp-content/uploads/2022/09/Torrent\\_Download\\_Dragon\\_Ball\\_Z\\_Battle\\_Of\\_The\\_Gods\\_FREE.pdf](https://www.playsummer.eu/wp-content/uploads/2022/09/Torrent_Download_Dragon_Ball_Z_Battle_Of_The_Gods_FREE.pdf) <https://www.thirtythousandhomes.org/wp-content/uploads/2022/09/hearyud.pdf> <http://nelsonescobar.site/?p=25574> [http://steamworksedmonton.com/libros-de-radionica-pdf-17-\\_\\_full\\_\\_/](http://steamworksedmonton.com/libros-de-radionica-pdf-17-__full__/) <https://revitiq.com/wp-content/uploads/2022/09/frephi.pdf> <https://parsiangroup.ca/2022/09/tamil-tavultesoft-keyman-6-0-free-download-better/> <http://officinabio.it/?p=43352> <https://gravesendflorist.com/hd-online-player-inventor-professional-2018-x-force-2/>